Klettergebiete bei Leipzig

## **SPIELBERG**  $\overline{\mathbf{5}}$

 $\overline{\phantom{a}}$ 

 $\overline{\phantom{a}}$ 

## 3. Sektor: "HARD ROCK"

Änderung der Schwierigkeit bei Nr. 12 (Griffausbruch)

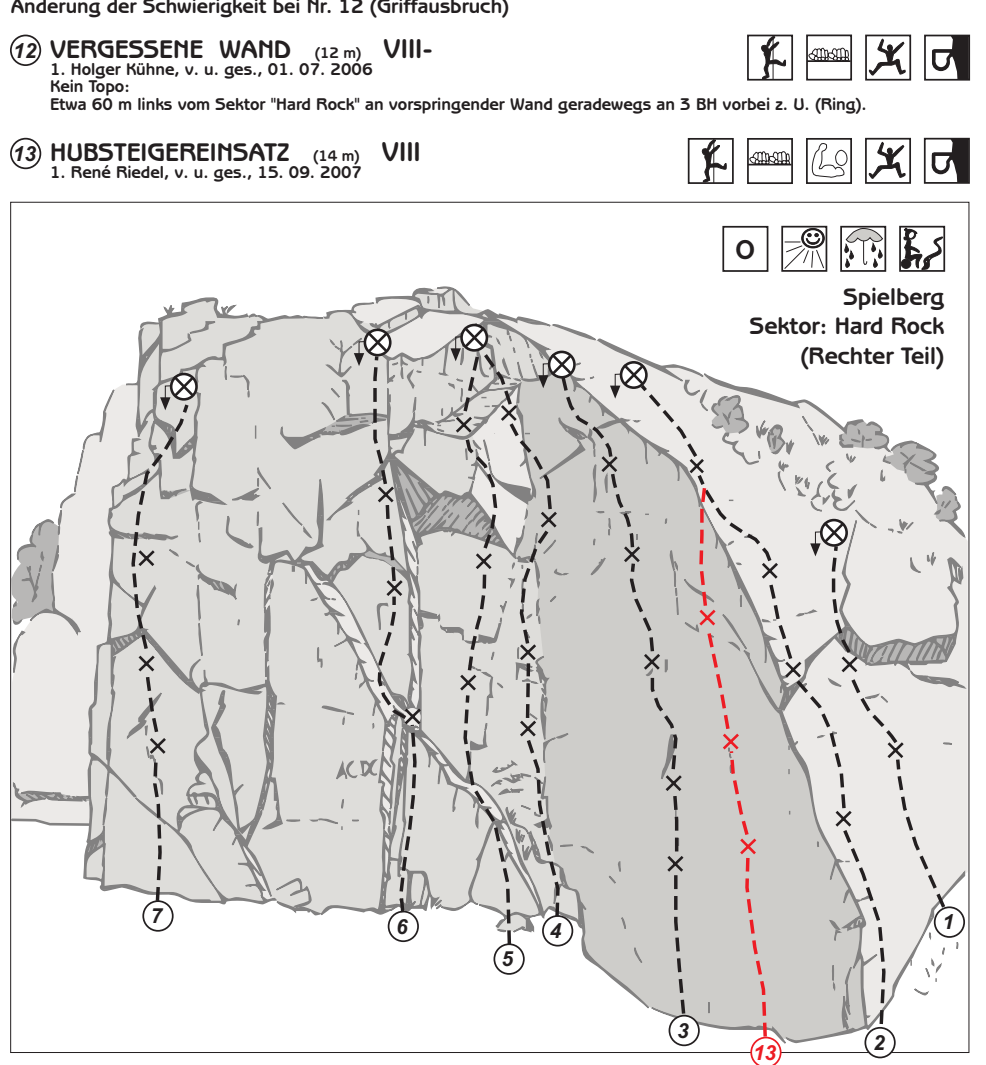

 $\begin{array}{c} \hline \end{array}$ 

 $\overline{\phantom{a}}$ 

 $\ddot{\mathbf{c}}$